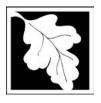

### **eDEP Transaction Copy**

Here is the file you requested for your records.

To retain a copy of this file you must save and/or print.

Username: NASCAR157

Transaction ID: 64228

Document: AQ Source Registration Package

Size of File: 479.30K

Status of Transaction: Submitted

Date and Time Created: 3/29/2023:4:38:31 PM

**Note**: This file only includes forms that were part of your transaction as of the date and time indicated above. If you need a more current copy of your transaction, return to eDEP and select to "Download a Copy" from the Current Submittals page.

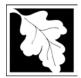

Source Registration Overview

Create or Amend a Source Registration Forms Package

| 2005           |  |
|----------------|--|
| Year of Record |  |
|                |  |

1190564

Facility AQ identifier

| ?                   |
|---------------------|
| Click "?" icons for |
| important notes     |

### A. Create a Source Registration Package

| 1. | Select existing or new facility: |  |
|----|----------------------------------|--|
|----|----------------------------------|--|

**Existing** Facilities: To create a complete package for **2005** check box.

check if you added emission units or stacks since your last report.

New Facilities – check if you have never before submitted a Source Registration

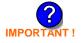

2. Validate this form:

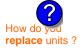

Date Received (DEP use only - mm/dd/yyyy)

### B. Amend a Source Registration

- 1. If you need to correct or add to a previously submitted Source Registration for 2005 check the boxes in the list below to select the forms/units you wish to work on. Check here to add new units:
- 2. Validate this form:

| Facility Name: CLEAN HARBORS OF BRAINTREE                                                                                                    |
|----------------------------------------------------------------------------------------------------|
| Our records indicate that this facility has: 65 Emission Units (points) and 9 Physical Stacks                                                                                                    |
| <ul> <li>✓ AP-SR Source Registration Form (general facility and contact information) – REQUIRED</li> <li>✓ AP-TES Total Emissions Statement (facility-wide emissions; includes hazardous Air Pollutant (HAP) reporting).</li> </ul> |
|                                                                                                    |

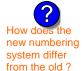

amend a prior year's Source Registration?

| Emission unit name (from prior submittals)         | Facility's<br>ID# | DEP# | AP form | Last<br>update |
|----------------------------------------------------|-------------------|------|---------|----------------|
| BOILER #2-HURST #30 1.004 MMBTU/HR #2 OIL-0.3%S    | 2                 | 2    | AP-1    | 2004           |
| BOILER #1-CLEAVER BROOKS-#4(NOT USED) #2 OIL 0.3%S | 3                 | 3    | AP-1    | 2004           |
| GENERATOR #2-CUMMINS #NT855G2 #2 DIESEL            | 50                | 50   | AP-1    | 2004           |
| GENERATOR #1-CATERPILLAR 558.5 KW #2 OIL-0.3%S     | 55                | 55   | AP-1    | 2004           |
| 2 LENNOX FURNACES SR 20Q5-140/154 0.246 MMBTU/HR   | 64                | 64   | AP-1    | 2004           |
| THREE DISTILLATION UNITS- 780 GAL/HR NOT USED 04   | 4                 | 4    | AP-2    | 2004           |
| 2 DRUM CRUSHING LINES                              | 5                 | 5    | AP-2    | 2004           |
| REPACKAGING SOLVENTS                               | 61                | 61   | AP-2    | 2004           |
| PAINT CAN POUR-OFF + CRUSHING                      | 65                | 65   | AP-2    | 2004           |
| MERCURY POUR-OFF                                   | 66                | 66   | AP-2    | 2004           |
| INCINERATOR #1-VENT-O-MATIC CAE 500 #2 OIL-0.2%S   | 1                 | 1    | AP-3    | 2004           |
| AG TANK A1-9,800 GAL WASTE STREAM A-21             | 6                 | 6    | AP-4    | 2004           |
| AG TANK A2-9 800 GAL WASTE STREAM A-22             | 7                 | 7    | AP-4    | 2004           |

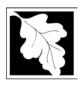

2005

Year of Record

1190564

Facility AQ identifier

## Source Registration Overview Create or Amend a Source Registration Forms Package

| Emission unit name (from prior submittals)      | Facility's ID# | DEP# | AP form | Last<br>update |
|-------------------------------------------------|----------------|------|---------|----------------|
| AG TANK A3-9,800 GAL WASTE STREAM A-22          | 8              | 8    | AP-4    | 2004           |
| AG TANK A4- 5,200 GAL WASTE STREAM A-40         | 9              | 9    | AP-4    | 2004           |
| AG TANK A5- 5,200 GAL WASTE STREAM A-22         | 10             | 10   | AP-4    | 2004           |
| AG TANK A6- 9,000 GAL WASTE STREAM A-32         | 11             | 11   | AP-4    | 2004           |
| AG TANK A7- 9,000 GAL WASTE STREAM A-40         | 12             | 12   | AP-4    | 2004           |
| AG TANK A8- 5,000 GAL WASTE STREAM A-22         | 13             | 13   | AP-4    | 2004           |
| AG TANK A9- 5,000 GAL WASTE STREAM B-40         | 14             | 14   | AP-4    | 2004           |
| AG TANK A10- 9,800 GAL WASTE STREAM A-21        | 15             | 15   | AP-4    | 2004           |
| AG TANK A11- 5,000 GAL WASTE STREAM A-21        | 16             | 16   | AP-4    | 2004           |
| AG TANK A17A- 3,900 GAL STILL BOTTOMS-EMTY 2004 | 17             | 17   | AP-4    | 2004           |
| AG TANK A17B- 500 GAL -EMPTY 2004-              | 18             | 18   | AP-4    | 2004           |
| AG TANK A18- 5,000 GAL -NOT USED 2004-          | 19             | 19   | AP-4    | 2004           |
| AG TANK A19- 5,000 GAL -NOT USED 2004-          | 20             | 20   | AP-4    | 2004           |
| AG TANK A20- 5,000 GAL -NOT USED 2004-          | 21             | 21   | AP-4    | 2004           |
| AG TANK A21- 5,000 GAL -NOT USED 2004-          | 22             | 22   | AP-4    | 2004           |
| AG TANK A22- 2,400 GAL -NOT USED 2004- PCB      | 23             | 23   | AP-4    | 2004           |
| AG TANK A23- 2,400 GAL -NOT USED 2004- PCB      | 24             | 24   | AP-4    | 2004           |
| AG TANK A24- 2,400 GAL -NOT USED 2004- PCB      | 25             | 25   | AP-4    | 2004           |
| AG TANK A25- 1,000 GAL -NOT USED 2004- PCB      | 26             | 26   | AP-4    | 2004           |
| AG TANK F1- 2,000 GAL -NOT UESD 2004-           | 27             | 27   | AP-4    | 2004           |
| AG TANK F2- 2,000 GAL -NOT USED 2004-           | 28             | 28   | AP-4    | 2004           |
| AG TANK SS- 2,000 GAL -NOT UESD 2004-           | 29             | 29   | AP-4    | 2004           |
| AG TANK F4- 2,000 GAL -NOT USED 2004- SOLVENT   | 30             | 30   | AP-4    | 2004           |
| AG TANK F5- 2,000 GAL -NOT UESD 2004- SOLVENT   | 31             | 31   | AP-4    | 2004           |
| AG TANK F6- 2,000 GAL -NOT UESD 2004- SOLVENT   | 32             | 32   | AP-4    | 2004           |
| AG TANK F7- 1,500 GAL -NOT USED 2004- SOLVENT   | 33             | 33   | AP-4    | 2004           |
| AG TANK F8- 1,500 GAL -NOT USED 2004- SOLVENT   | 34             | 34   | AP-4    | 2004           |
| AG TANK P1- 3,000 GAL TCE                       | 35             | 35   | AP-4    | 2004           |
| AG TANK P2- 3,000 GAL -NOT USED 2004- TCETHANE  | 36             | 36   | AP-4    | 2004           |
| AG TANK P3- 3,000 GAL -NOT UESD 2004- MCL       | 37             | 37   | AP-4    | 2004           |
| AG TANK P4- 3,000 GAL -NOT USED 2004-           | 38             | 38   | AP-4    | 2004           |
| AG TANK P5- 3,000 GAL -NOT USED 2004- TCE       | 39             | 39   | AP-4    | 2004           |

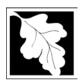

2005

Year of Record

1190564

## Source Registration Overview Create or Amend a Source Registration Forms Package

Facility AQ identifier

| Emission unit name                               | cility's<br>D# | D | EP# | AP form | Last<br>update |
|--------------------------------------------------|----------------|---|-----|---------|----------------|
| AG TANK P6- 3,000 GAL -NOT USED 2004- MCL        | 40             |   | 40  | AP-4    | 2004           |
| AG TANK P7- 3,000 GAL -NOT USED 2004- TCE        | 41             |   | 41  | AP-4    | 2004           |
| AG TANK P8- 3,000 GAL -NOT USED 2004- PERC       | 42             |   | 42  | AP-4    | 2004           |
| AG TANK P9- 3,000 GAL -NOT USED 2004- MCL        | 43             |   | 43  | AP-4    | 2004           |
| AG TANK P10- 3,000 GAL -NOT USED 2004- PERC      | 44             |   | 44  | AP-4    | 2004           |
| AG TANK P11- 3,000 GAL -NOT USED 2004- PERC      | 45             |   | 45  | AP-4    | 2004           |
| AG TANK P12- 3,000 GAL -NOT USED 2004- PERC      | 46             |   | 46  | AP-4    | 2004           |
| AG TANK P13- 3,000 GAL -NOT USED 2004- WATER     | 47             |   | 47  | AP-4    | 2004           |
| AG TANK P14- 3,000 GAL -NOT USED 2004- FREON     | 48             |   | 48  | AP-4    | 2004           |
| AG TANK A13- 4,000 GAL #2 OIL-0.3%S              | 51             |   | 51  | AP-4    | 2004           |
| AG TANK A14- 6,300 GAL #2 OIL-0.3%S              | 52             |   | 52  | AP-4    | 2004           |
| AG TANK B1- 6,350 GAL WASTEWATER                 | 53             |   | 53  | AP-4    | 2004           |
| AG TANK B2- 6,250 GAL WASTEWATER                 | 54             |   | 54  | AP-4    | 2004           |
| AG TANK B3- 6,250 GAL WASTEWATER                 | 56             |   | 56  | AP-4    | 2004           |
| AG TANK B4- 7,000 GAL WASTEWATER                 | 57             |   | 57  | AP-4    | 2004           |
| AG TANK B5- 6,250 GAL WASTEWATER                 | 58             |   | 58  | AP-4    | 2004           |
| AG TANK B6- 6,250 GAL WASTEWATER                 | 59             |   | 59  | AP-4    | 2004           |
| AG TANK B7- 6,250 GAL WASTEWATER                 | 60             |   | 60  | AP-4    | 2004           |
| AG TANK B8- 7,000 GAL WASTEWATER                 | 62             |   | 62  | AP-4    | 2004           |
| AG TANK B9- 7,000 GAL WASTEWATER                 | 63             |   | 63  | AP-4    | 2004           |
| STACK #1- INCINERATOR #1-VENT-O-MATIC- DOWN 2004 | 1              |   | 1   | AP-STAC | 2004           |
| STACK #2- BOILER #2- HURST #30- #2 OIL 0.3%S     | 2              |   | 2   | AP-STAC | 2004           |
| 1 STACK BOILER #1-CLEAVER BROOKS- #2 OIL         | 3              |   | 3   | AP-STAC | 2004           |
| THREE DISTILLATION UNITS- NOT USED 2004          | 4              |   | 4   | AP-STAC | 2004           |
| 2 DRUM CRUSHING LINES-                           | 5              |   | 5   | AP-STAC | 2004           |
| 1 STACK GENERATOR (2)- CUMMINS & CATERPILLAR     | 7              |   | 7   | AP-STAC | 2004           |
| 1 STACK-2 FURNACES LENNOX                        | 9              |   | 9   | AP-STAC | 2004           |
| CUT OFF ROOM - PAINT CAN POUR OFF+CRUSHING       | 10             |   | 10  | AP-STAC | 2004           |
| CUT OFF ROOM MERCURY POUR-OFF                    | 11             |   | 11  | AP-STAC | 2004           |
|                                                  |                | _ |     |         |                |
|                                                  |                | _ |     |         |                |
|                                                  |                | _ | _   |         |                |

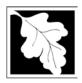

Bureau of Waste Prevention - Air Quality

### **BWP AQ AP-SR**

Source Registration

2005 Year of Record 1190564 Facility AQ identifier

#### Important:

When filling out forms on the computer, use only the tab key to move your cursor - do not use the return key.

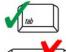

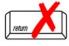

| Α. | Facility Information                                                                                               |                |                               |
|----|----------------------------------------------------------------------------------------------------|----------------|-------------------------------|
| 1. | Facility - the site or works at which the regulated ac                                                             | tivity occurs  | : ?                           |
|    | CLEAN HARBORS OF BRAINTREE                                                                                         |                |                               |
|    | a. Facility Name                                                                                                   |                |                               |
|    | 1 HILL AVE                                                                                                    |                |                               |
|    | b. Facility Street Address Line 1                                                                                  |                |                               |
|    | c. Facility Street Address Line 2                                                                                  |                |                               |
|    | BRAINTREE                                                                                                    | MA             | 021840000                     |
|    | d. City/Town<br>7818491800                                                                                         | e. State       | f. Zip Code                   |
|    | g. Facility Phone Number                                                                                           | h. Facility Fa | x Number                      |
| 2. | Mailing address: same address as facility address  1501 WASHINGTON ST  a. Facility Mailing Address / PO Box Line 1 |                |                               |
|    | b. Facility Mailing Address / PO Box Line 2                                                                        |                |                               |
|    | BRAINTREE                                                                                                    | MA             | 021840000                     |
|    | c. City/Town                                                                                                    | d. State       | e. Zip Code                   |
| 3. | Facility type – check one:  ☐ Utility  Private ☐ Tribal ☐ Federal ☐ \$                                             | State 🗌 L      | ocal Government               |
| 4. | ORIS Facility Code - for large electrical utilities only:                                                          | ORIS Facility  | / Code                        |
| 5. | ID numbers:                                                                                                    |                |                               |
|    | 34839                                                                                                    | 1190564        |                               |
|    | a. DEP Account number / FMF Facility #                                                                             |                | didentifier – SSEIS ID number |
| 6. | Location (check box to enter either UTM <b>OR</b> Lat/Lo                                                           | ng) :          |                               |
|    |                                                                                                    |                |                               |

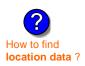

| a. UTM coordinates                                              | <b>☑</b> b. Latitud                    | e/Longitude                                                             |
|-----------------------------------------------------------------|----------------------------------------|-------------------------------------------------------------------------|
| c. UTMHorizontal - meters d. UTM Vertical - meters  e. UTM Zone | 42.233622<br>f. Latitude 42.9° - 41.2° | 70.972960 g. Longitude – West 73.5° - 69.8° Enter positive values only. |

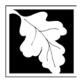

### **BWP AQ AP-SR**

Source Registration

| 2005                   |  |
|------------------------|--|
| Year of Record         |  |
| 1190564                |  |
| Facility AQ identifier |  |

| 7   | North American Ind                                                                                                    | ustry Classification Sys                                                                                                  | tem (NAICS) 6 digits:                                         |                                  |
|-----|----------------------------------------------------------------------------------------------------|----------------------------------------------------------------------------------------------------|---------------------------------------------------------------|----------------------------------|
| •   | 924110                                                                                                    | actly Clacomodition Cyc                                                                                                   |                                                               |                                  |
|     | a.                                                                                                    | b.                                                                                                    | c.                                                            | d.                               |
| 8.  | Facility description needed):                                                                                         | (what is being produce                                                                                                    | d and how it is being pro                                     | oduced at this facility – update |
|     | CONSOLIDATE AN                                                                                                    | ID STABILIZE WASTE                                                                                                    | STREAMS - NO PROC                                             | CESSING                          |
| a   | Facility's normal ho                                                                                                  | urs of operation:                                                                                                    |                                                               |                                  |
| Э.  | 06:30 AM                                                                                                    | 06:00 PM                                                                                                    | c. Continu                                                    | ous - 24 x 7 x 52                |
|     | <ul><li>a. Start time</li><li>d. Which days is the</li></ul>                                                          | b. End Time e facility open?                                                                                              |                                                               | V VT VF VS                       |
|     |                                                                                                    |                                                                                                    |                                                               |                                  |
| 10. | Number of employe                                                                                                    | ees: <b>25</b>                                                                                                    | <b>?</b>                                                      |                                  |
|     | Number of employers                                                                                                   |                                                                                                    | mailing address (will copy add                                | dress into fields below)         |
|     | Facility Owner:                                                                                                    | same address as facility                                                                                                  | mailing address (will copy address f the ownership of this fa | •                                |
|     | Facility Owner: Please contact you                                                                                    | same address as facility                                                                                                  | f the ownership of this fa                                    |                                  |
|     | Facility Owner:  Please contact you  CLEAN HARBORS  a. Owner or Corporation                                           | same address as facility  r DEP Regional Office i  S ENVIRONMENTAL S  Name                                                | f the ownership of this fa                                    |                                  |
|     | Facility Owner:  Please contact you  CLEAN HARBORS  a. Owner or Corporation  DIR OF CORP COI                          | same address as facility  T DEP Regional Office i  S ENVIRONMENTAL S  Name  MPLIANCE  1 (for owner or corporation)        | f the ownership of this fa                                    |                                  |
|     | Facility Owner:  Please contact you  CLEAN HARBORS  a. Owner or Corporation  DIR OF CORP COI  b. Mailing Address Line | same address as facility  r DEP Regional Office i  S ENVIRONMENTAL S  Name  MPLIANCE  1 (for owner or corporation)  DN ST | f the ownership of this fa                                    |                                  |

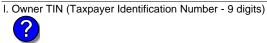

i. Extension

j. Owner Fax Number

g. Country 7818491800 h. Owner Phone Number

k. Owner E-mail Address

Owner?

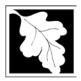

2005 Year of Record 1190564 Facility AQ identifier

| ^   | Escility Information (cont.)                  |                |                                      |                                                                            |  |
|-----|-----------------------------------------------|----------------|--------------------------------------|----------------------------------------------------------------------------|--|
| Α.  | Facility Information (cont.)                  |                |                                      |                                                                            |  |
| 12. | Facility <b>contact</b> information:          | same address a |                                      |                                                                            |  |
|     | RICHARD                                       |                | BROPHY                               |                                                                            |  |
|     | a. Facility Contact First Name  1 HILL AVENUE |                | Contact Las                          | t Name                                                                     |  |
|     | b. Mailing Address Line 1                     |                |                                      |                                                                            |  |
|     | c. Mailing Address Line 2                     |                |                                      |                                                                            |  |
|     | BRAINTREE                                     |                | MA                                   | 021840000                                                                  |  |
|     | d. City/Town                                  |                | e. State                             | f. Zip Code                                                                |  |
|     | UNITED STATES                                 |                | h. E-mail Ad                         | chard@cleanharbors.com                                                     |  |
|     | g. Country<br>7818491800                      | 3342           |                                      | 3561574                                                                    |  |
|     | i. Phone Number                               | j. Extension   |                                      | x Number                                                                   |  |
| 13. | Air emissions information contact:            | ✓ same         | as facility cor                      | ntact name and address                                                     |  |
|     | RICHARD                                       |                | e address as facility address BROPHY |                                                                            |  |
|     | a. Air emissions contact First Name           |                | Air emission                         | s contact Last Name                                                        |  |
|     | 1 HILL AVENUE                                 |                |                                      |                                                                            |  |
| -   | b. Mailing Address Line 1                     |                |                                      |                                                                            |  |
|     | c. Mailing Address Line 2                     |                |                                      |                                                                            |  |
|     | BRAINTREE                                     |                | MA                                   | 021840000                                                                  |  |
|     | d. City/Town <b>USA</b>                       |                | e. State                             | f. Zip Code<br>chard@cleanharbors.com                                      |  |
|     | g. Country                                    |                | h. E-mail Ad                         |                                                                            |  |
|     | 7818491800                                    | 3342           |                                      | 3561574                                                                    |  |
|     | i. Phone Number                               | j. Extension   | k. Fax                               | x Number                                                                   |  |
|     |                                               |                |                                      |                                                                            |  |
| 3.  | Preparer                                      |                |                                      |                                                                            |  |
|     | Identification information for preparer       | of this submit |                                      | same as facility air emissions contact name and address                    |  |
|     |                                               |                |                                      | same as facility contact name and address same address as facility address |  |
|     | RICHARD                                       |                | BROPHY                               |                                                                            |  |
|     | a. Preparer First Name  1 HILL AVENUE         |                | Preparer La                          | st Name                                                                    |  |
|     | b. Mailing Address Line 1                     |                |                                      |                                                                            |  |
|     | c. Mailing Address Line 2                     |                |                                      |                                                                            |  |
|     | BRAINTREE                                     |                | MA                                   | 021840000                                                                  |  |
|     | d. City/Town                                  |                | e. State                             | f. Zip Code                                                                |  |
|     | USA<br>g. Country                             |                | h. E-mail Ad                         | chard@cleanharbors.com                                                     |  |
|     | 7818491800                                    | 3342           |                                      | aress<br><b>3561574</b>                                                    |  |
|     | / O TO \$3 TOUU                               | JJHZ           |                                      | JJU 1J / <del>4</del>                                                      |  |
|     | i. Phone Number                               | i. Extension   |                                      | x Number                                                                   |  |

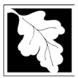

Bureau of Waste Prevention - Air Quality

### **BWP AQ AP-SR**

Source Registration

2005

Year of Record

1190564

Facility AQ identifier

#### C. Notes and Attachments

1. **Notes**: please include in the space below any additional information that will help DEP understand your submission.

#### 2. Attachments:

Check here to submit attachments to this form (e.g., calculations). For eDEP on-line filers, this will create a new step on your Current Submittals Page where you will attach electronic files to your submittal. For attachments that **cannot** be sent electronically, please list all such attachments I notes above and deliver them to DEP with a paper copy of this form.

### D. Certification

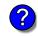

Who is a Responsible Official?

"I hereby certify that I have personally examined the foregoing and am familiar with the information contained in this document and all attachments and, that based on my inquiry of those individuals immediately responsible for obtaining the information, I believe that the information is true, accurate and complete. I am aware that there are significant penalties for submitting false information, including possible fines and imprisonment."

A responsible official for the facility must provide the electronic signature. The signature and date are inserted below by eDEP when the package is submitted.

Signed under the pains and penalties of perjury:

**Richard Brophy** 

Signature of Responsible Official 03/23/2006

Date

eDEP enters these fields automatically on submission.

Responsible official – complete all fields below:

#### **RICHARD**

a. Print First Name

#### **BROPHY**

b. Print Last Name

#### **FACILITY COMPLIANCE MANAGER**

c. Title

#### 781 849 1800

d. Phone Number

#### brophy.richard@cleanharbors.com

e. E-mail Address

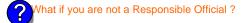

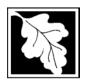

Bureau of Waste Prevention - Air Quality

### **BWP AQ AP-TES**

Total Emissions Statement & Hazardous Air Pollutant List

# Year of record 1190564 Facility AQ identifier

#### A. Annual Total Emissions Statement

| Importan | t: |
|----------|----|
|----------|----|

When filling out forms on the computer, use only the tab key to move your cursor - do not use the return key.

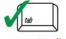

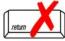

1. Facility Identifiers:

| CLEA | N HA | RBORS | OF B | RAIN | ITREE |
|------|------|-------|------|------|-------|
|------|------|-------|------|------|-------|

a. Facility name

b. DEP Account number

1190564

c. Facility AQ identifier - SSEIS ID number

- 2. **Total Emissions** This form calculates your facility's actual and potential emissions by adding the emissions you entered in forms for each emission unit. The results are displayed in the table below. You must validate forms for each emission unit before the results below can be complete. To enter HAP emissions, see Section D.
- 3. **Facility-wide Emission Limits** -- Please enter facility-wide annual or short-term emissions limits below, if any. To enter HAP restrictions, see Section D.

|                                | Pollutant:                                | PM10   | PM2.5  | SO2        | NO2    | со             |
|--------------------------------|-------------------------------------------|--------|--------|------------|--------|----------------|
|                                | Actual for previous year                  | 0      | 0      | 1          | 1      | 0              |
|                                | eDEP only:                                | Tons   | Tons   | Tons       | Tons   | Tons           |
|                                | Actual for year of record:                | 0.0004 | 0      | 0.0215     | 0      | 0              |
|                                |                                           | Tons   | Tons   | Tons       | Tons   | Tons           |
|                                | Potential emissions at max                | 0.0065 | 0      | 0.3774     | 0      | 0              |
|                                | capacity uncontrolled:                    | Tons   | Tons   | Tons       | Tons   | Tons           |
|                                | Facility-wide max allowed                 |        |        |            |        |                |
| <b>U</b>                       | emissions – annual:                       | Tons   | Tons   | Tons       | Tons   | Tons           |
| g<br>o                         | Facility-wide max allowed                 |        |        |            |        |                |
| -wi                            | emissions – short term:                   | Pounds | Pounds | Pounds     | Pounds | Pounds         |
| Facility-wide strictions on    | Short term period:                        |        | _      | _          |        |                |
| Fac<br>estr                    | Basis: DEP approval number or regulation: |        | _      |            |        | _              |
|                                | Pollutant:                                | voc    | нос    | *Reserved* | NH3    | □ CO2 <b>?</b> |
|                                | Actual for previous year                  | 1      |        |            | 0      |                |
|                                | eDEP only:                                | Tons   | Tons   | Tons       | Tons   | Tons           |
|                                | Actual for year of record:                | 0.0004 | 0      | 0          | 0      | 0              |
|                                |                                           | Tons   | Tons   | Tons       | Tons   | Tons           |
|                                | Potential emissions at max                | 0.0061 | 0      | 0          | 0      | 0              |
|                                | capacity uncontrolled:                    | Tons   | Tons   | Tons       | Tons   | Tons           |
| ĺ                              | Facility-wide max allowed                 |        |        |            |        |                |
| <u>&gt;</u>                    | emissions – annual:                       | Tons   | Tons   | Tons       | Tons   | Tons           |
| g<br>G                         | Facility-wide max allowed                 |        |        |            |        |                |
| -wi                            | emissions – short term:                   | Pounds | Pounds | Pounds     | Pounds | Pounds         |
| Facility-wide                  | Short term period:                        |        |        |            |        | _              |
| Facility-wide estrictions only | Basis: DEP approval number or regulation: |        |        |            |        | _              |

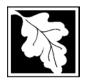

Bureau of Waste Prevention - Air Quality

### **BWP AQ AP-TES**

2005 Year of record 1190564 Facility AQ identifier

Total Emissions Statement & Hazardous Air Pollutant List

| A. Annual Total Emissions Statement (co | ont.` | ١ |
|-----------------------------------------|-------|---|
|-----------------------------------------|-------|---|

|--|

4. If you have **facility-wide** fuel, raw material, or product restrictions, complete the following for each:

|    | •                                               | , , , , , , , , , , , , , , , , , , , | , ,                       | Ŭ                   |
|----|-------------------------------------------------|---------------------------------------|---------------------------|---------------------|
| a. |                                                 |                                       |                           |                     |
|    | DEP approval # (most recent)                    | Amount of restriction                 | Restriction units         | Per unit time       |
|    | Description of fuel, raw materia                | al or product restricted              |                           |                     |
|    |                                                 |                                       |                           |                     |
| b. |                                                 | · <del></del>                         |                           |                     |
|    | DEP approval # (most recent)                    | Amount of restriction                 | Restriction units         | Per unit time       |
|    | Description of fuel, raw materia                | al or product restricted              |                           |                     |
|    |                                                 |                                       |                           |                     |
| C. | -                                               |                                       |                           |                     |
|    | DEP approval # (most recent)                    | Amount of restriction                 | Restriction units         | Per unit time       |
|    | Description of fuel, raw materia                | al or product restricted              |                           |                     |
|    |                                                 |                                       |                           |                     |
| В. | Greenhouse Gas                                  | s List                                |                           |                     |
| 1. | Please indicate which – by checking the appropr |                                       | enhouse gas chemicals are | used and/or emitted |
|    | Use Emitted                                     | Llea                                  | Emitted                   |                     |

### – what to report and what not to report here

| by ch | ecking the appropriate box:                           |     |                                                              |
|-------|-------------------------------------------------------|-----|--------------------------------------------------------------|
| Use   | Emitted  Nitrous oxide N2O  Sulfur Hevafluoride (SE6) | Use | Emitted  Hydrofluorocarbons (HFC's)  Perfluorocarbons (PFCs) |

### C. Hazardous Air Pollutant (HAP) List

| ?                |
|------------------|
| HAP thresholds   |
| - what to report |
| and what not to  |
| report here      |
|                  |

| 1. | Does your facility use any of the Hazardous Air Pollutants regulated under Section 112 of the Clean |
|----|----------------------------------------------------------------------------------------------------|
|    | Air Act that are listed below and on the following pages:                                           |

| ~ | yes - | - indicate | which   | chemicals | are use | d and wh | ch are | emitted | by ch | necking th | ne appr | opriate l | boxe |
|---|-------|------------|---------|-----------|---------|----------|--------|---------|-------|------------|---------|-----------|------|
|   | no -  | skip to se | ction [ | ).        |         |          |        |         |       |            |         |           |      |

| ?               |   |
|-----------------|---|
| What is a HAP ' | ? |

|     | Hazardous Air Pollutants                                                                                                    |                                                                                                   |     | Hazardous Air Pollutants                                                                                                    |                                                                                                    |
|-----|----------------------------------------------------------------------------------------------------|---------------------------------------------------------------------------------------------------|-----|----------------------------------------------------------------------------------------------------|----------------------------------------------------------------------------------------------------|
| Use | Emitted                                                                                                    | CAS#                                                                                              | Use | Emitted                                                                                                    | CAS#                                                                                                |
|     | <ul> <li>✓ Acetaldehyde</li> <li>✓ Acetamide</li> <li>✓ Acetonitrile</li> <li>✓ Acetophenone</li> <li>✓ 2-Acetylaminofluorene</li> <li>✓ Acrolein</li> <li>✓ Acrylamide</li> <li>✓ Acrylic acid</li> <li>✓ Acrylonitrile</li> </ul> | 75-07-0<br>60-35-5<br>75-05-8<br>98-86-2<br>53-96-3<br>107-02-8<br>79-06-1<br>79-10-7<br>107-13-1 |     | ☐ Allyl chloride☐ 4-Aminobiphenyl☐ Aniline☐ o-Anisidine☐ Asbestos☐ Benzene☐ Benzotrichloride☐ Benzyl chloride☐ Benzyl chloride☐ Benzyl chloride☐ | 107-05-1<br>92-67-1<br>62-53-3<br>90-04-0<br>1332-21-4<br>71-43-2<br>92-87-5<br>98-07-7<br>100-44-7 |

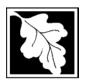

Bureau of Waste Prevention – Air Quality

### **BWP AQ AP-TES**

Total Emissions Statement & Hazardous Air Pollutant List

2005 Year of record 1190564

Facility AQ identifier

### C. Hazardous Air Pollutant (HAP) List (cont.)

| Use | Emi     | tted                                         | CAS#      | Use | Emi      | tted                                       | CAS#      |
|-----|---------|----------------------------------------------|-----------|-----|----------|--------------------------------------------|-----------|
|     |         | Biphenyl                                     | 92-52-4   |     |          | 2,4-Dinitrotoluene                         | 121-14-2  |
|     | V       | Bis(2-ethylhexyl)phthalate                   | 117-81-7  |     | V        | 1,4-Dioxane (1,4-Diethyleneoxide)          | 123-91-1  |
|     |         | Bis(chloromethyl)ether                       | 542-88-1  |     |          | 1,2-Diphenylhydrazine                      | 122-66-7  |
|     | _       | Bromoform                                    | 75-25-2   |     | v        | Epichlorohydrin (1-Chloro-2,3-epoxypropane |           |
|     |         | 1,3-Butadiene                                | 106-99-0  |     | V        | 1,2-Epoxybutane (1,2-Butylene oxide)       | 106-88-7  |
|     |         | Calcium cyanamide                            | 156-62-7  |     | V        | Ethyl acrylate                             | 140-88-5  |
|     |         | Captan                                       | 133-06-2  |     | V        | Ethyl benzene                              | 100-41-4  |
|     | <u></u> | Carbaryl                                     | 63-25-2   |     | <u>_</u> | Ethyl carbamate (Urethane)                 | 51-79-6   |
|     | V       | Carbon disulfide                             | 75-15-0   |     |          | Ethyl chloride (Chloroethane)              | 75-00-3   |
|     | V       | Carbon tetrachloride                         | 56-23-5   |     |          | Ethylene dibromide (1,2-Dibromoethane)     | 106-93-4  |
|     | V       | Carbonyl sulfide                             | 463-58-1  |     | V        | Ethylene dichloride (1,2-Dichloroethane)   | 107-06-2  |
|     | V       | Catechol                                     | 120-80-9  |     | V        | Ethylene glycol                            | 107-21-1  |
|     |         | Chloramben                                   | 133-90-4  |     | V        | Ethylene imine (Aziridine)                 | 151-56-4  |
|     | V       | Chlordane                                    | 57-74-9   |     | V        | Ethylene oxide                             | 75-21-8   |
|     | V       | Chlorine                                     | 7782-50-5 |     |          | Ethylene thiourea                          | 96-45-7   |
|     | V       | Chloroacetic acid                            | 79-11-8   |     |          | Ethylidene dichloride (1,1-Dichloroethane) | 75-34-3   |
|     |         | 2-Chloroacetophenone                         | 532-27-4  |     | V        | Formaldehyde                               | 50-00-0   |
|     | V       | Chlorobenzene                                | 108-90-7  |     | V        | Heptachlor                                 | 76-44-8   |
|     |         | Chlorobenzilate                              | 510-15-6  |     |          | Hexachlorobenzene                          | 118-74-1  |
|     | V       | Chloroform                                   | 67-66-3   |     |          | Hexachloro-butadiene                       | 87-68-3   |
|     |         | Chloromethyl methyl ether                    | 107-30-2  |     |          | Hexachlorocyclopentadiene                  | 77-47-4   |
|     |         | Chloroprene                                  | 126-99-8  |     | V        | Hexachloroethane                           | 67-72-1   |
|     | V       | Cresols (mixed isomers)                      | 1319-77-3 |     |          | Hexamethylene-1,6-diisocyanate             | 822-06-0  |
|     | V       | m-Cresol                                     | 108-39-4  |     |          | Hexamethylphosphoramide                    | 680-31-9  |
|     | V       | o-Cresol                                     | 95-48-7   |     | V        | Hexane                                     | 110-54-3  |
|     | V       | p-Cresol                                     | 106-44-5  |     | V        | Hydrazine                                  | 302-01-2  |
|     | V       | Cumene                                       | 98-82-8   |     | V        | Hydrochloric acid                          | 7647-01-0 |
|     | V       | 2,4-D, salts and esters                      | 94-75-7   |     | V        | Hydrogen fluoride                          | 7664-39-3 |
|     |         | DDE                                          | 72-55-9   |     |          | Hydrogen sulfide                           | 7783-06-4 |
|     |         | Diazomethane                                 | 334-88-3  |     | V        | Hydroquinone                               | 123-31-9  |
|     |         | Dibenzofuran                                 | 132-64-9  |     |          | Isophorone                                 | 78-59-1   |
|     |         | 1,2-Dibromo-3-chloropropane                  | 96-12-8   |     | V        | Lindane                                    | 58-89-9   |
|     |         | Dibutylphthalate                             | 84-74-2   |     | V        | Maleic anhydride                           | 108-31-6  |
|     | V       | 1,4-Dichlorobenzene                          | 106-46-7  |     | V        | Methanol                                   | 67-56-1   |
|     |         | 3,3-Dichlorobenzidene                        | 91-94-1   |     | V        | Methoxychlor                               | 72-43-5   |
|     |         | Dichloroethylether (Bis(2-chloroethyl)ether) |           |     | V        | Methyl bromide (Bromomethane)              | 74-83-9   |
|     |         | 1,3-Dichloropropene (1,3-Dichloropropylene)  |           |     | V        | Methyl chloride (Chloromethane)            | 74-87-3   |
|     |         | Dichlorvos                                   | 62-73-7   |     | V        | Methyl chloroform (1,1,1-Trichloroethane)  |           |
|     | V       | Diethanolamine                               | 111-42-2  |     | V        |                                            | 78-93-3   |
|     |         | N,N-Diethyl aniline (N,N-Dimethylaniline)    |           |     |          | Methyl hydrazine                           | 60-34-4   |
|     |         | Diethyl sulfate                              | 64-67-5   |     |          | Methyl iodide (Iodomethane)                | 74-88-4   |
|     |         | 3,3-Dimethoxybenzidine                       | 119-90-4  |     | ~        | Methyl isobutyl ketone (Hexone)            | 108-10-1  |
|     |         | Dimethyl aminoazobenzene                     | 60-11-7   |     |          | Methyl isocyanate                          | 624-83-9  |
|     |         | 3,3-Dimethyl benzidine                       | 119-93-7  |     | ~        | Methyl methacrylate                        | 80-62-6   |
|     |         | Dimethyl carbamoyl chloride                  | 79-44-7   |     | V        | Methyl tert-butyl ether                    | 1634-04-4 |
|     | ~       | Dimethyl formamide (N,N-)                    | 68-12-2   |     |          | 4,4-Methylenebis(2-chloroaniline)          | 101-14-4  |
|     |         | 1,1-Dimethyl hydrazine                       | 57-14-7   |     | V        | Methylene chloride (Dichloromethane)       | 75-09-2   |
|     |         | Dimethyl phthalate                           | 131-11-3  |     |          | Methylene diphenyl diisocyanate(MDI)       | 101-68-8  |
|     | V       | Dimethyl sulfate                             | 77-78-1   |     |          | 4,4-Methylenedianiline                     | 101-77-9  |
|     |         | 4,6-Dinitro-o-cresol and salts               | 534-52-1  |     |          | Naphthalene                                | 91-20-3   |
|     |         | 2,4-Dinitrophenol                            | 51-28-5   |     |          | Nitrobenzene                               | 98-95-3   |

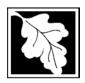

Bureau of Waste Prevention - Air Quality

### **BWP AQ AP-TES**

Total Emissions Statement & Hazardous Air Pollutant List

2005 Year of record

1190564

Facility AQ identifier

### C. Hazardous Air Pollutant (HAP) List (cont.)

| Use | Emitted                                   | CAS#                | Use   | Em    | nitted                                                                          | CAS#                 |
|-----|-------------------------------------------|---------------------|-------|-------|---------------------------------------------------------------------------------|----------------------|
|     | ☐ 4-Nitrobiphenyl ☐ 4-Nitrophenol         | 92-93-3<br>100-02-7 |       |       | Vinylidene chloride (1,1-Dichloroethylene)<br>Xylene (mixed isomers)            | 75-35-4<br>1330-20-7 |
|     | ☐ 2-Nitropropane                          | 79-46-9             |       | V I   | m-Xylene                                                                        | 108-38-3             |
|     | ☐ N-Nitrosodimethylamine                  | 62-75-9             |       | V (   | o-Xylene                                                                        | 95-47-6              |
|     | ☐ N-Nitrosomorpholine                     | 59-89-2             |       | v I   | p-Xylene                                                                        | 106-42-3             |
|     | ☐ N-Nitroso-N-methylurea                  | 684-93-5            |       | V /   | Antimony                                                                        | 7440-36-0            |
|     | ☐ Parathion                               | 56-38-2             |       |       |                                                                                 |                      |
|     | ☐ Pentachloronitrobenzene (Quintozene)    | 82-68-8             | Arser | nic c | ompounds:                                                                       |                      |
|     | ☐ Pentachlorophenol                       | 87-86-5             |       | V 1   | Arsenic                                                                         | 7440-38-2            |
|     | ☑ Phenol                                  | 108-95-2            |       | V /   | Arsine                                                                          | 7784-42-1            |
|     | ☑ p-Phenylenediamine                      | 106-50-3            |       |       |                                                                                 |                      |
|     | ☐ Phosgene                                | 75-44-5             | Othe  |       |                                                                                 |                      |
|     | ☐ Phosphine                               | 7803-51-2           |       |       | Beryllium                                                                       | 7440-41-7            |
|     | ☐ Phosphorous                             | 7723-14-0           |       |       | Cadmium                                                                         | 7440-43-9            |
|     | ☑ Phthalic anhydride                      | 85-44-9             |       | _     | Chromium                                                                        | 7440-47-3            |
|     | ☑ PCBs                                    | 1336-36-3           |       |       | Cobalt                                                                          | 7440-48-4            |
|     | ☐ 1,3- Propane sultone                    | 1120-71-4           |       |       | Lead                                                                            | 7439-92-1            |
|     | ☐ beta-Propiolactone                      | 57-57-8             |       |       | Manganese                                                                       | 7439-96-5            |
|     | ☐ Propionaldehyde                         | 123-38-6            |       |       | Mercury                                                                         | 7439-97-6            |
|     | ☐ Propoxur (Baygon)                       | 114-26-1            |       | _     | Nickel                                                                          | 7440-02-0            |
|     | Propylene dichloride (1,2 Dichloropropane | ,                   |       |       | Selenium                                                                        | 7782-49-2            |
|     | Propylene oxide                           | 75-56-9             |       |       |                                                                                 |                      |
|     | 1,2-Propylenimine (2-Methyl aziridine)    | 75-55-8             |       |       | Coke oven emissions                                                             |                      |
|     | Quinoline                                 | 91-22-5             | _     | _     |                                                                                 |                      |
|     | Quinone                                   | 106-51-4            |       | ~     | Cyanide compounds (XCN where X=H                                                | •                    |
|     | ☑ Styrene                                 | 100-42-5            | _     | _     | group where a formal dissociation may                                           | ,                    |
|     | Styrene oxide                             | 96-09-3             |       | Ш     | Hydrogen cyanide                                                                | 74-90-8              |
|     | 2,3,7,8-Tetrachlorodibenzo-p-dioxin       | 1746-01-6           | _     | _     |                                                                                 |                      |
|     | 1,1,2,2-Tetrachloroethane                 | 79-34-5             |       | ~     | Glycol ethers (include mono- and di- est                                        | •                    |
|     | ☐ Tetrachloroethylene (Perchloroethylene) |                     |       |       | glycol, diethylene glycol, and triethylene (OCH2CH2)n-OR' where n = 1, 2, or 3: |                      |
|     | ☐ Titanium tetrachloride                  | 7550-45-0           |       |       | less; or R= phenyl or alkyl substituted pl                                      | ,                    |
|     | ☐ Toluene                                 | 108-88-3            |       |       | alkyl C7 or less; or OR' consisting of car                                      |                      |
|     | ☐ Toluene-2,4- diamine                    | 95-80-7             |       |       | ester, sulfate, phosphate, nitrate or sulfa                                     |                      |
|     | ☑ 2,4-Toluene diisocyanate                | 584-84-9            |       |       | Fine mineral fibers (includes glass micro                                       | ofibers, glass       |
|     | o-Toluidene                               | 95-53-4             |       |       | wool fibers, rock wool fibers and slag wo                                       | ool fibers, each     |
|     | ☐ 1,2,4-Trichlorobenzene                  | 120-82-1            |       |       | characterized as "respirable" (fiber diam                                       |                      |
|     | ☐ 1,1,2-Trichloroethane                   | 79-00-5             |       |       | micrometers) and possessing an aspect                                           | t ratio (fiber       |
|     | ☐ Trichloroethylene                       | 79-01-6             |       |       | length divided by fiber diameter) > 3)                                          |                      |
|     | 2,4,5-Trichlorophenol                     | 95-95-4             |       |       | Polycyclic Organic Matters (POM) (inclu                                         | •                    |
|     | ☐ Triethylamine                           | 121-44-8            |       |       | compounds with more than one benzen                                             |                      |
|     | ☐ Trifluralin                             | 1582-09-8           |       |       | which have a boiling point greater than (C)                                     | oi equal to 100      |
|     | 2,2,4-Trimethylpentane                    | 540-84-1            |       | П     | Radionuclides (a type of atom which sp                                          | ontaneously          |
|     | ✓ Vinyl acetate                           | 108-05-4            | _     | _     | undergoes radioactive decay)                                                    |                      |
|     | ☐ Vinyl bromide                           | 593-60-2            |       |       |                                                                                 |                      |
|     | ☑ Vinyl chloride                          | 75-01-4             |       |       |                                                                                 |                      |

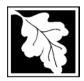

Do you need an operating permit?

to TURA?

### **Massachusetts Department of Environmental Protection**

Bureau of Waste Prevention – Air Quality

### **BWP AQ AP-TES**

Total Emissions Statement & Hazardous Air Pollutant List

# 2005 Year of record 1190564 Facility AQ identifier

#### D. Hazardous Air Pollutant Emissions

| D. | Hazardous Air i Olidiani Elliissions                                                                                                    |
|----|----------------------------------------------------------------------------------------------------|
| 1. | Does the facility have the potential to emit (PTE) 10 tons of any single listed Hazardous Air Pollutant (HAP)?                                                                                                    |
|    | ☐ yes 🗹 no                                                                                                    |
| 2. | Does the facility have the potential to emit (PTE) a total of 25 tons of any combination of listed Hazardous Air Pollutants (HAPs)?                                                                                                    |
|    | ☐ yes 🗹 no                                                                                                    |
| 3. | Does the facility have a restriction on total HAPS?                                                                                                    |
|    | ☐ yes 🗹 no                                                                                                    |
| 4. | Are you required to report HAP emissions here for any other reason? (e.g., a permit condition)                                                                                                    |
|    | ☐ yes 🗹 no                                                                                                    |
| 5. | If you answered "yes" to any of the questions 1- 4 above you need to report your single largest HAP emissions and your total HAP emissions for the year. You also need to report emissions for any HAP for which you have an emissions restriction. eDEP will generate additional pages needed to enter that data. If you wish to submit additional HAP data, you may add them to the HAP pages that follow or in the attachments and notes sections below. |
| E. | Notes and Attachments                                                                                                    |
| 1. | <b>Notes:</b> Please include in the space below any additional information that will help DEP understand your submission.                                                                                                    |
|    |                                                                                                    |
|    |                                                                                                    |
|    |                                                                                                    |
|    |                                                                                                    |
|    |                                                                                                    |
|    |                                                                                                    |
|    |                                                                                                    |
|    |                                                                                                    |
|    |                                                                                                    |
| 2. | Attachments:                                                                                                    |
|    | Check here to submit attachments to this form (e.g., calculations). For eDEP on-line filers, this will create a new step on your Current Submittals Page where you will attach electronic files to your submittal. For attachments that <b>cannot</b> be sent electronically, please list all such attachments in the notes field above and deliver them to DEP with a paper copy of this form.                                                             |

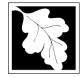

Emission Unit - Fuel Utilization Equipment

#### 2005 Year of record 64 DEP EU# (old Point #) 1190564

#### lm W ou the us tal m cu us

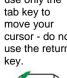

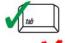

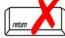

|                                            | ΕΠ | hission Unit – Fuel Utilization Equipment                                                                      | Facility AQ identifier                                                                                                    |  |  |  |  |
|--------------------------------------------|----|----------------------------------------------------------------------------------------------------|----------------------------------------------------------------------------------------------------|--|--|--|--|
| Important:<br>When filling<br>out forms on | Α. | <b>Equipment Description</b>                                                                                   |                                                                                                    |  |  |  |  |
| the computer, use only the                 | 1. | Facility identifiers:                                                                                          |                                                                                                    |  |  |  |  |
| tab key to                                 |    | CLEAN HARBORS OF BRAINTREE                                                                                     |                                                                                                    |  |  |  |  |
| move your<br>cursor - do not               |    | a. Facility name                                                                                               | 4400504                                                                                                    |  |  |  |  |
| use the return key.                        |    | b. DEP Account number                                                                                          | 1190564 c. Facility AQ identifier – SSEIS ID number                                                                                  |  |  |  |  |
| tab                                        | 2. | Emission unit identifiers:                                                                                     | c. Facility / Caramillar Could be Hamber                                                                                             |  |  |  |  |
|                                            |    | 2 LENNOX FURNACES SR 20Q5-140/154 0.246 N                                                                      | IMBTU/HR                                                                                                    |  |  |  |  |
| return                                     |    | a. Facility's choice of emission unit name – edit as needed 64                                                 | 64                                                                                                    |  |  |  |  |
|                                            |    | b. Facility's emission unit number / code – edit as needed                                                     | c. DEP emissions unit # – old point #                                                                                                |  |  |  |  |
|                                            |    | d. ORIS ID # - for large electrical utilities only                                                             | e. Combined Units – enter number of individual units                                                                                 |  |  |  |  |
|                                            | 3. | DEP approvals – leave blank if not applicable:                                                                 |                                                                                                    |  |  |  |  |
|                                            |    | a. Most recent approval number                                                                                 | b. DEP approval date (mm/dd/yyyy)                                                                                                    |  |  |  |  |
|                                            | 4. | Is this unit exempt under 310 CMR 7.02 Plan Approx                                                             | /als ? ☑ yes ☐ no                                                                                                    |  |  |  |  |
|                                            | 5. | If exempt from Plan Approval, indicate reason why (e.g., cite a specific DEP regulation):                      |                                                                                                    |  |  |  |  |
|                                            |    | 310 CMR 7.02 U PLAN APPROVAL AND EMISSION LIMITATIONS                                                          |                                                                                                    |  |  |  |  |
| How to                                     |    | Reason for exemption                                                                                           |                                                                                                    |  |  |  |  |
| delete a unit?                             | 6. | Emission unit installation date and decommission da                                                            | te:                                                                                                    |  |  |  |  |
| (click ?-icon)                             |    | 6/1/1995                                                                                                    | h December data (man/dd/man) if analisable                                                                                           |  |  |  |  |
| 6                                          | _  | a. Installation date – estimate if unknown (mm/dd/yyyy)                                                        | <ul> <li>b. Decommission date (mm/dd/yyyy) – if applicable</li> <li>Complete only if the unit was shutdown permanently or</li> </ul> |  |  |  |  |
| 1                                          | 7. | Emission unit replacement:                                                                                     | replaced since the last report.                                                                                                    |  |  |  |  |
|                                            |    | a. Is this unit replacing another emission unit?                                                               |                                                                                                    |  |  |  |  |
|                                            |    | ✓ no  yes – enter DEP's emission unit num                                                                      | ber and name for the unit being replaced below:                                                                                      |  |  |  |  |
|                                            |    | b. DEP's emission unit number and facility unit name                                                           |                                                                                                    |  |  |  |  |
|                                            | 8. | Additional state reporting requirements:                                                                       |                                                                                                    |  |  |  |  |
|                                            |    | a. Are there other routine air quality reporting require                                                       | ements for this emissions unit?                                                                                                    |  |  |  |  |
|                                            |    | yes - specify reporting frequency below                                                                        | ✓ no – skip to question 8c                                                                                                    |  |  |  |  |
|                                            |    | b. Reporting frequency - check all that apply:                                                                 |                                                                                                    |  |  |  |  |
|                                            |    | ☐ 1. Monthly ☐ 2. Quarterly ☐ 3. Semi-annual (include Operating Permit and Plan Approval reports, but not exce |                                                                                                    |  |  |  |  |
|                                            |    | c. Is this unit subject to (check all that apply):                                                             |                                                                                                    |  |  |  |  |
|                                            |    |                                                                                                    |                                                                                                    |  |  |  |  |
|                                            |    | ☐ NESHAP ☐ NSPS ☐ MACT                                                                                         |                                                                                                    |  |  |  |  |

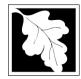

Bureau of Waste Prevention - Air Quality

### **BWP AQ AP-1**

Emission Unit - Fuel Utilization Equipment

### A. Equipment Description (cont.)

| 2005                   |
|------------------------|
| Year of record         |
| 64                     |
| DEP EU# (old Point #)  |
| 1190564                |
| Facility AO identifier |

| ?            |
|--------------|
| How to repor |
| on combined  |
| units?       |

|                           | 9.  | Equipmer                                                         | nt:                |                                                                                                    |                      |                                    |                                |  |
|---------------------------|-----|------------------------------------------------------------------|--------------------|----------------------------------------------------------------------------------------------------|----------------------|------------------------------------|--------------------------------|--|
| low to report on combined |     | а. Туре                                                          |                    |                                                                                                    |                      |                                    |                                |  |
| ınits?                    |     | ☐ boiler                                                         | ✓ furnace          | ☐ engine                                                                                                    | other:               |                                    |                                |  |
|                           |     | LENNOX                                                           | _                  | originio                                                                                                    |                      | Describe "other" equipm SR20Q5-140 | ent type                       |  |
|                           |     | b. Manufac                                                       | turer              |                                                                                                    |                      | c. Model number                    |                                |  |
|                           |     | 1                                                                |                    |                                                                                                    |                      | 1                                  |                                |  |
| What to do                |     | d. Max input                                                     | t rating MMBtu/hr  | (enter "0" if no                                                                                                   | t applicable)        | e. Number of burners (e            | nter "0" if not applicable)    |  |
| f data<br>Inknown or      |     | f. Type of                                                       | burner - chec      | k one:                                                                                                    | ☐ rotary             | mech. atomizer                     | steam atomizer                 |  |
| not available?            |     |                                                                  |                    |                                                                                                    | ✓ air atomizer       | traveling grate                    | ☐ hand fired                   |  |
|                           |     |                                                                  |                    |                                                                                                    | other:               |                                    |                                |  |
|                           |     |                                                                  |                    |                                                                                                    |                      | "other" burner type                |                                |  |
|                           |     | BECKET                                                           | Т                  |                                                                                                    |                      | AFG                                |                                |  |
|                           |     | g. Burner m                                                      | anufacturer        |                                                                                                    |                      | h. Burner model number             |                                |  |
|                           |     | 6/1/1995                                                         |                    |                                                                                                    |                      |                                    |                                |  |
|                           |     | i. Burner ins                                                    | tallation date (mn | n/dd/yyyy)                                                                                                    |                      |                                    |                                |  |
|                           |     |                                                                  |                    |                                                                                                    |                      |                                    |                                |  |
| _                         | 10. | Hours of o                                                       | operation for th   | ne emission                                                                                                    | unit: a. $\square$ c | -                                  |                                |  |
|                           |     | 24                                                               |                    |                                                                                                    | 7                    |                                    |                                |  |
| _                         |     | b. Number o                                                      | of hours per day   |                                                                                                    | c. Number of days p  | er week d.                         | Number of weeks per year       |  |
|                           |     | e. Percen                                                        | t of total annua   | al operation                                                                                                    | that occurs in ea    | ach calendar quarter:              | :                              |  |
|                           |     | 69                                                               | 11                 | 0                                                                                                    | 20                   | Sum of Q1+Q2+Q3+Q4                 | must = 100%,                   |  |
|                           |     | Q1                                                               | Q2                 | Q3                                                                                                    | Q4                   | or 0% if the unit was not          | operated for any quarter       |  |
|                           | 11. | 1. Ozone season operation schedule – May 1 through September 30: |                    |                                                                                                    |                      |                                    |                                |  |
|                           |     | 0                                                                |                    |                                                                                                    | 0                    | 0                                  |                                |  |
|                           |     | a. Ozone se                                                      | eason hours per da | ау                                                                                                    | b. Ozone season da   | ys per week c. V                   | Weeks operated in ozone season |  |
|                           |     |                                                                  |                    |                                                                                                    |                      |                                    |                                |  |
|                           |     |                                                                  |                    |                                                                                                    |                      |                                    |                                |  |
|                           | 12. | Emission                                                         | release point -    | – select one                                                                                                    | e: P                 | gines click here for instruc       | tions:                         |  |
|                           |     | Non-Sta                                                          | ack Release P      | oints:                                                                                                    | F                    | Physical Stacks:                   |                                |  |
|                           |     | fugit                                                            |                    |                                                                                                    | ·                    | vertical stack                     |                                |  |
|                           |     |                                                                  |                    | wither" burner type AFG h. Burner model number  or the emission unit:  a. □ check if continuously operated — 3  ay | ap/sleeve            |                                    |                                |  |
|                           |     |                                                                  |                    |                                                                                                    |                      |                                    |                                |  |
|                           | 13  |                                                                  |                    |                                                                                                    |                      | from the list helow:               |                                |  |
|                           |     |                                                                  |                    |                                                                                                    |                      |                                    |                                |  |

#### 9 1 STACK-2 FURNACES LENNOX

Facility's stack identifier from STACK form – to change stack name use STACK form

If the stack for this unit is not listed, save and exit this form now and complete a new Stack form before completing to this form.

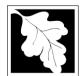

Bureau of Waste Prevention - Air Quality

### BWP AQ AP-1

Emission Unit - Fuel Utilization Equipment

### A. Equipment Description (cont.)

2005
Year of record
64
DEP EU# (old Point #)
1190564

Facility AQ identifier

| <b>2</b> 1                      | 4. Is there a pollution control device | Check here if you need to report more than 3 air pollution control devices on |                                                                           |  |
|---------------------------------|----------------------------------------|-------------------------------------------------------------------------------|---------------------------------------------------------------------------|--|
| How to delete a control ?       | yes – answer a through i               | ✓ no – skip to question 15                                                    | this unit. eDEP will add another page of control devices after this form. |  |
|                                 | Air pollution control device 1         | Air pollution control device 2                                                | Air pollution control device 3                                            |  |
|                                 | а. Туре                                | Туре                                                                          | Туре                                                                      |  |
| Do not leave blank – if unknown | b. Manufacturer                        | Manufacturer                                                                  | Manufacturer                                                              |  |
| write<br>'unknown' or           | c. Model number                        | Model number                                                                  | Model number                                                              |  |
| estimate                        | d. Facility's ID for this device       | Facility's ID for this device                                                 | Facility's ID for this device                                             |  |
|                                 | e. Installation date (mm/dd/yyyy)      | Installation date (mm/dd/yyyy)                                                | Installation date (mm/dd/yyyy)                                            |  |
| Leave f, g, h                   | f. DEP approval # (most recent)        | DEP approval # (most recent)                                                  | DEP approval # (most recent)                                              |  |
| blank if not applicable.        | g. DEP approval date (mm/dd/yyyy)      | DEP approval date (mm/dd/yyyy)                                                | DEP approval date (mm/dd/yyyy)                                            |  |
|                                 | h. Decommission date (mm/dd/yyyy)      | Decommission date (mm/dd/yyyy)                                                | Decommission date (mm/dd/yyyy)                                            |  |
|                                 | i. Percent overall efficiency - er     | nter for all pollutants that the device                                       | e was designed to control:                                                |  |
| PM 10                           | % Overall eff.                         | % Overall eff.                                                                | % Overall eff.                                                            |  |
| PM 2.5                          | % Overall eff.                         | % Overall eff.                                                                | % Overall eff.                                                            |  |
| SO2                             | % Overall eff.                         | % Overall eff.                                                                | % Overall eff.                                                            |  |
| СО                              | % Overall eff.                         | % Overall eff.                                                                | % Overall eff.                                                            |  |
| VOC                             |                                        |                                                                               |                                                                           |  |
| NO2                             | % Overall eff.                         | % Overall eff.                                                                | % Overall eff.                                                            |  |
| NH3                             | % Overall eff.                         | % Overall eff.                                                                | % Overall eff.                                                            |  |
| HOC                             | % Overall eff.                         | % Overall eff.                                                                | % Overall eff.                                                            |  |
|                                 | % Overall eff.                         | % Overall eff.                                                                | % Overall eff.                                                            |  |
| HYC                             | % Overall eff.                         | % Overall eff.                                                                | % Overall eff.                                                            |  |
| Hg                              | % Overall eff.                         | % Overall eff.                                                                | % Overall eff.                                                            |  |

% Overall eff.

% Overall eff.

Specify "Other"

Pb

Other

% Overall eff.

% Overall eff.

Specify "Other"

% Overall eff.

% Overall eff.

Specify "Other"

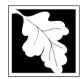

Bureau of Waste Prevention - Air Quality

### BWP AQ AP-1

Emission Unit - Fuel Utilization Equipment

### A. Equipment Description (cont.)

Year of record
64
DEP EU# (old Point #)
1190564
Facility AQ identifier

2005

| 15. | Is there mo | nitoring | g equi | pmen | <b>t</b> on this | unit or | its r | elated | control | devices? |
|-----|-------------|----------|--------|------|------------------|---------|-------|--------|---------|----------|
|     | _           |          |        |      |                  |         |       |        |         |          |

Describe "other"

| a monitor?                                                                 | yes answer a                                                      | throught Fino skip to                                                                        | occitori B                                                                                                    |                                                                                                    |
|----------------------------------------------------------------------------|-------------------------------------------------------------------|----------------------------------------------------------------------------------------------|----------------------------------------------------------------------------------------------------|----------------------------------------------------------------------------------------------------|
|                                                                            |                                                                   | Monitor 1                                                                                    | Monitor 2                                                                                                    | Monitor 3                                                                                                    |
|                                                                            | a. Monitor type:                                                  | check only one:  CEM Opacity other - describe:                                               | check only one:  CEM Opacity other - describe:                                                                               | check only one:  CEM Opacity other - describe:                                                                                                    |
| Do not<br>leave blank –<br>if unknown<br>write<br>'unknown' or<br>estimate | b. Manufacturer: c. Model number:                                 | Describe "other"                                                                             | Describe "other"                                                                                                    | Describe "other"                                                                                                    |
|                                                                            | d. Monitor ID #:  e. Installation date:  f. DEP approval #:       | Facility's Designation (mm/dd/yyyy)                                                          | Facility's Designation (mm/dd/yyyy)                                                                                          | Facility's Designation (mm/dd/yyyy)                                                                                                    |
| Leave f, g, h blank if not applicable.                                     | g. DEP approval date: h. Decommission date: i. Recorder ?         | (mm/dd/yyyy)  (mm/dd/yyyy)  yes no                                                           | (mm/dd/yyyy)  (mm/dd/yyyy)  yes no                                                                                           | (mm/dd/yyyy)  (mm/dd/yyyy)  yes no                                                                                                    |
|                                                                            | j. Audible alarm ?                                                | ☐ yes ☐ no                                                                                   | ☐ yes ☐ no                                                                                                    | ☐ yes ☐ no                                                                                                    |
|                                                                            | k. Data system ?  I. Monitored pollutants (check all that apply): | yes no  PM 10 PM 2.5 SO2 CO VOC NO2 NH3 Mercury Oxygen CO2 H2S HCL Opacity other – describe: | ☐ yes ☐ no  ☐ PM 10 ☐ PM 2.5 ☐ SO2 ☐ CO ☐ VOC ☐ NO2 ☐ NH3 ☐ Mercury ☐ Oxygen ☐ CO2 ☐ H2S ☐ HCL ☐ Opacity ☐ other – describe: | □ yes □ no      □ PM 10     □ PM 2.5     □ SO2     □ CO     □ VOC     □ NO2     □ NH3     □ Mercury     □ Oxygen     □ CO2     □ H2S     □ HCL     □ Opacity     □ other – describe: |

Describe "other"

Describe "other"

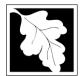

### **BWP AQ AP-1**

Emission Unit – Fuel Utilization Equipment

#### 2005 Year of record 64 DEP EU# (old Point #) 1190564 Facility AQ identifier

#### **B. Fuels and Emissions**

|                                                                           | 1. | Fuel Name / Characteristics:                                                                                                    | FURNACES #1(2)-LENNOX SR 20Q5 #2 O                                                                                                    |
|---------------------------------------------------------------------------|----|----------------------------------------------------------------------------------------------------|----------------------------------------------------------------------------------------------------|
| 2                                                                         |    | Number of fuels for this unit (previous records): 1                                                                                                 | Fuel name  1  DEP Fuel #                                                                                                    |
| How does eDEF nandle multiple uels?                                       | o  | Add a NEW fuel: Check the box if you need to add a fuel that you did not report on previously (eDEP will add a blank Sect. B form to your package). | Delete this fuel: check box if you stopped using this fuel in this unit permanently. You must still report for this year of record even if amount is "0" – the fuel will be removed from the unit in the next report cycle. |
|                                                                           |    | ? When to NOT check this box ?                                                                                                    |                                                                                                    |
|                                                                           |    | a. Source Classification Code (SCC)                                                                                                    | 10500105                                                                                                    |
|                                                                           |    | (see instructions):                                                                                                    | SC Code (call DEP if SC code will not validate)  INDUS.SPACE HEAT-DISTILLATE OIL  SCC Code Description – filled by eDEP                                                                                                    |
|                                                                           |    | b. Type of fuel – check one:                                                                                                    | ✓ no.2 □ no.4 □ no.6                                                                                                    |
|                                                                           |    | Note: The entire to have a DED coloulate your                                                                                                    | ☐ diesel ☐ coal ☐ natural gas                                                                                                    |
|                                                                           |    | Note: The option to have eDEP calculate your emissions is not available if your fuel type is "other".                                               | ☐ jet fuel ☐ other - describe:                                                                                                    |
|                                                                           |    | c. Sulfur content for oils and coal $(0 - 2.2)$ :                                                                                                   | Describe "other" fuel .3 Percent by weight                                                                                                    |
| Note for e:                                                               |    | d. Ash content for oils and coal (0 -10):                                                                                                    | O Percent by weight                                                                                                    |
| Enter the Maximum Fuel Rate at which the unit can burn fuel (its absolute |    | e. Maximum hourly fuel rate for all firing burners:                                                                                                 | .002 Amount Enter "0" if unit decommissioned prior to this Year of Record.                                                                                                    |
| uncontrolled<br>design<br>capacity). Do<br>not enter the<br>normal        |    | f. Do you have fuel or usage restrictions? g. DEP approval number for restrictions:                                                                 | yes on o - skip to question 2                                                                                                    |
| operation<br>rate nor any<br>restricted                                   |    |                                                                                                    | Most recent for this fuel                                                                                                    |
| (allowable) rate.                                                         |    | h. Annual use restriction (amount or hours):  For this fuel                                                                                         | Quantity Units                                                                                                    |
|                                                                           |    | <ul> <li>i. Short term use restriction (amount or hours):</li> <li>For this fuel</li> </ul>                                                         | Quantity Units                                                                                                    |
|                                                                           |    |                                                                                                    | Per: month week day hour                                                                                                    |
|                                                                           |    |                                                                                                    | CAUTION: check your amount vs.units                                                                                                    |
|                                                                           | 2. | Annual usage: Enter "0" if not used in the year of record                                                                                           | 1 a. Amount – year of record b. Units 1 1000 GALLONS                                                                                                    |
|                                                                           |    | ,                                                                                                    | c. Total annual usage for prior year of record – eDEP only                                                                                                    |

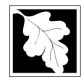

Bureau of Waste Prevention – Air Quality

### BWP AQ AP-1

Basis - DEP approval number

or regulation:

Emission Unit - Fuel Utilization Equipment

### B. Fuels and Emissions (cont.)

3. Total emissions for this fuel only in tons per year:

2005
Year of record
64
DEP EU# (old Point #)
1190564
Facility AQ identifier

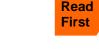

Part 75 Requirements

enter emissions for each specific pollutant. Click the "?" icon for information to help you decide how to use this feature: Pollutant: ☐ PM10 ☐ PM2.5 ☐ SO2 ☐ NO2 0 0 0 Actual for previous year Tons Tons Tons Tons eDEP only: 0.0004 0.0215 ctual for year of record: Tons Tons Tons Tons 0.0065 0 0.3774 0 otential emissions at max Tons Tons Tons capacity uncontrolled: Tons 2.46 0 143.60 0 Emission factor: 1000 GALLONS 1000 GALLONS 1000 GALLONS 1000 GALLONS in pounds per unit: Maximum allowed emissions – annual: Tons Tons Tons Tons Maximum allowed emissions short term: Pounds **Pounds** Pounds Pounds Short term period (or MMBtu):

Calculations: The form will automatically calculate the actual and potential emissions UNLESS you check a box to manually

other:

|                    |                                            |              |              | TOTAL S | SUSPENDED PARTICULATES |
|--------------------|--------------------------------------------|--------------|--------------|---------|------------------------|
|                    | Pollutant:                                 | □ со         | □ voc        | ☐ NH3   | specify                |
|                    | Actual for previous year                   | 0            | 0            | 0       | 0                      |
|                    | eDEP only                                  | Tons         | Tons         | Tons    | Tons                   |
|                    | Actual factors of accordi                  |              | 0.0004       |         | 0                      |
|                    | Actual for year of record:                 | Tons         | Tons         | Tons    | Tons                   |
|                    | Potential emissions at max                 | 0            | 0.0061       | 0       | 0                      |
|                    | capacity uncontrolled:                     | Tons         | Tons         | Tons    | Tons                   |
|                    | Emission factor:                           | 0            | 0.70         |         |                        |
|                    | in pounds per unit:                        | 1000 GALLONS | 1000 GALLONS |         | 1000 GALLONS           |
|                    | Maximum allowed emissions –                |              |              |         |                        |
| <u>~</u>           | annual:                                    | Tons         | Tons         | Tons    | Tons                   |
| For this fuel only | Maximum allowed emissions – short term:    | Pounds       | Pounds       | Pounds  | Pounds                 |
| r this             | Short term period (or MMBtu):              |              |              | -       |                        |
| 요                  | Basis – DEP approval number or regulation: |              |              |         | _                      |

For this fuel only

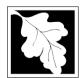

Bureau of Waste Prevention - Air Quality

### BWP AQ AP-1

Emission Unit - Fuel Utilization Equipment

### B. Fuels and Emissions (cont.)

| 2005                   |
|------------------------|
| Year of record         |
| 64                     |
| DEP EU# (old Point #)  |
| 1190564                |
| Facility AQ identifier |

| 0                                             | 0                                            |
|-----------------------------------------------|----------------------------------------------|
| a. Typical day VOC emissions – pounds per day | b. Typical day NOx emissions –pounds per day |
| check to enter your own values                | check to enter your own values               |

#### C. Notes and Attachments

1. **Notes**: please include in the space below any additional information that will help DEP understand your submission.

#### 2. Attachments:

| Check here to submit attachments to this form (e.g., calculations) - add a note in the field above      |
|----------------------------------------------------------------------------------------------------|
| indicating what is attached. For eDEP on-line filers, this will create a new step on your Current       |
| Submittal Page where you can attach electronic files to your submittal. Please list attachments         |
| that <b>cannot</b> be sent electronically in the notes field above and deliver them to DEP with a paper |
| copy of this form.                                                                                      |